## Fichier:Compression-image.jpg

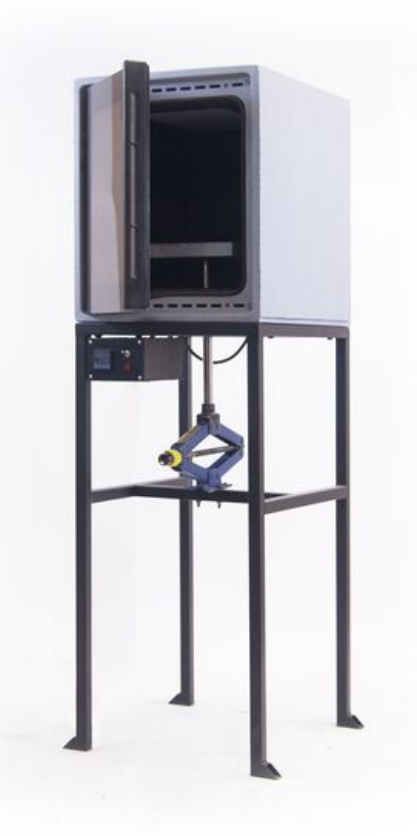

Taille de cet aperçu :600 × 600 [pixels](https://wikifab.org/images/thumb/f/f9/Compression-image.jpg/600px-Compression-image.jpg). Fichier [d'origine](https://wikifab.org/images/f/f9/Compression-image.jpg) (2 000 × 2 000 pixels, taille du fichier : 136 Kio, type MIME : image/jpeg) File uploaded with MsUpload on [Spécial:AjouterDonnées/Tutorial/TestUploadPage](https://wikifab.org/wiki/Sp%25C3%25A9cial:AjouterDonn%25C3%25A9es/Tutorial/TestUploadPage)

## Historique du fichier

Cliquer sur une date et heure pour voir le fichier tel qu'il était à ce moment-là.

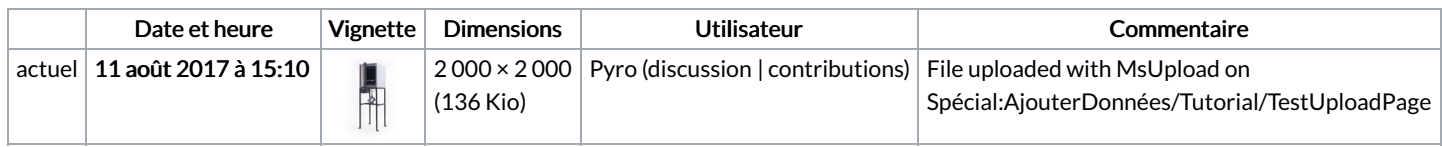

Vous ne pouvez pas remplacer ce fichier.

## Utilisation du fichier

La page suivante utilise ce fichier :

[Compression](https://wikifab.org/wiki/Compression_Machine_for_Recycled_Plastic) Machine for Recycled Plastic

## Métadonnées

Ce fichier contient des informations supplémentaires, probablement ajoutées par l'appareil photo numérique ou le numériseur utilisé pour le créer. Si le fichier a été modifié depuis son état original, certains détails peuvent ne pas refléter entièrement l'image modifiée.

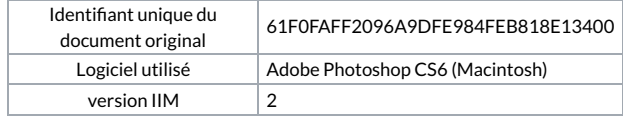